# ARN

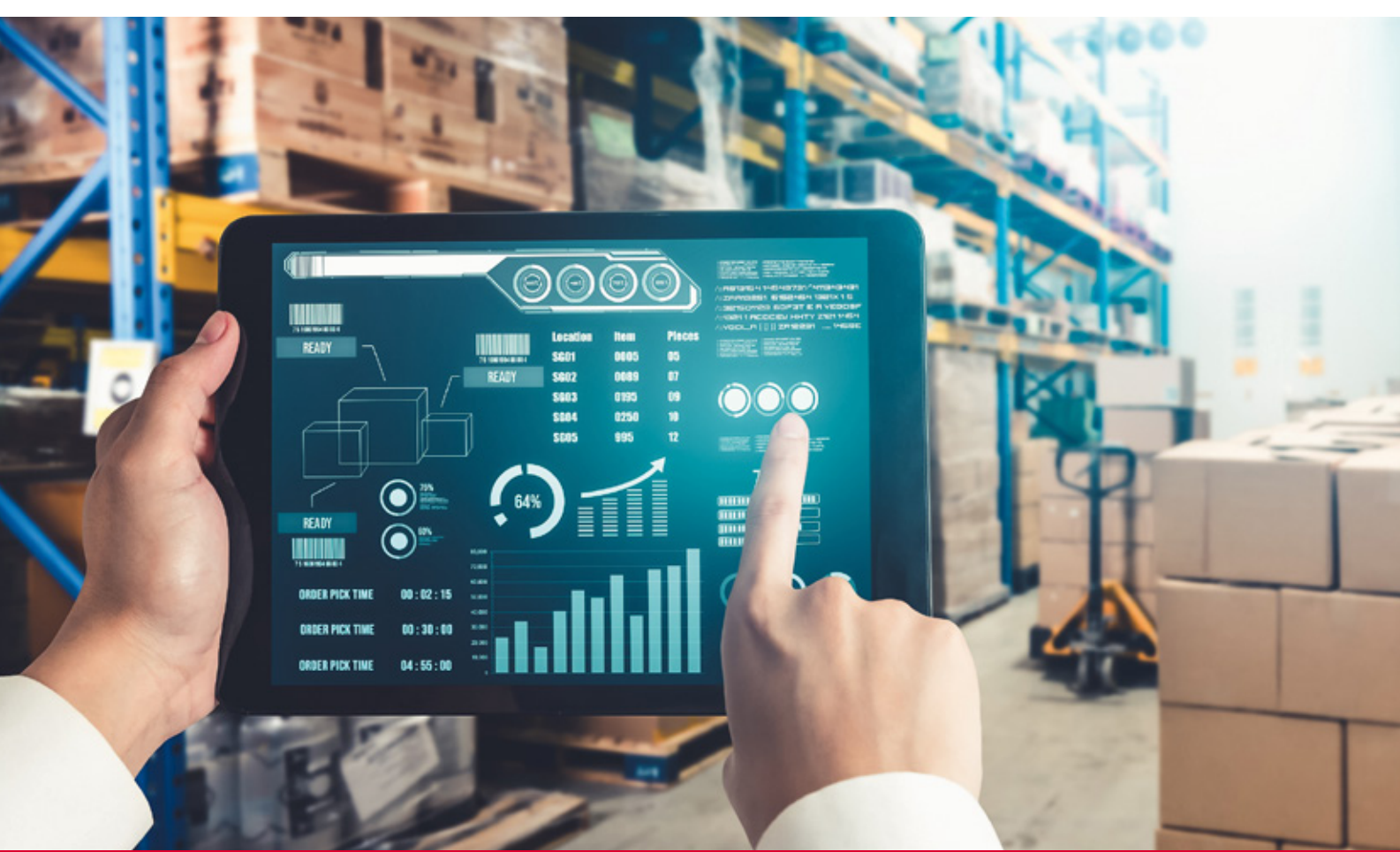

# Curso Online de **Dashboard de almacén con POWER BI**

*Para diseñar, crear e implementar cuadros de mando en el almacén con POWER BI que le permitan visualizar datos con información valiosa y relevante para una toma de decisiones estratégicas.*

**ARGENTINA** (54) 1159839543

**BOLÍVIA** (591) 22427186

**COLOMBIA** (57) 15085369

**CHILE** (56) 225708571

**COSTA RICA** (34) 932721366

**EL SALVADOR** (503) 21366505

**MÉXICO** (52) 5546319899

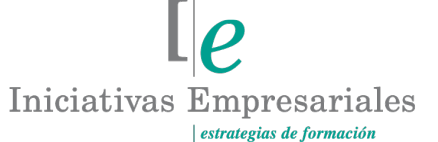

**MANAGER BUSINESS SCHOOL** 

**attcliente@iniciativasempresariales.edu.es america.iniciativasempresariales.com Sede Central: BARCELONA - MADRID**

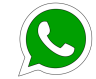

**Llamada Whatsapp (34) 601615098**

**PERÚ** (51) 17007907

**PANAMÁ** (507) 8338513

**PUERTO RICO** (1) 7879457491

**REP. DOMINICANA** (1) 8299566921

> **URUGUAY** (34) 932721366

**VENEZUELA** (34) 932721366

**ESPAÑA** (34) 932721366

# **Presentación**

Actualmente, no hay duda de que los procesos de la cadena de suministro generan una gran cantidad de datos originados por las transacciones del flujo de materiales, dinero e información.

Uno de los componentes principales es el almacén, donde el gran reto de la gestión es validar las estrategias eficientes de control dentro del mismo. Es sabido por todos los profesionales de la logística que la inversión en inventarios representa un costo de oportunidad cuando tenemos exceso de stock, o si el nivel de servicio hacia el cliente interno o externo se ve afectado si no hay stock.

En este curso aprenderá a utilizar POWER BI, una herramienta de análisis de datos que le permitirá conectarse a diferentes fuentes de datos, combinarlos y presentarlos de una manera clara y efectiva. Sabrá, además, cómo utilizarlo para crear visualizaciones y paneles de control para el seguimiento de sus KPIS, y cómo integrarlo con otras herramientas de Microsoft, como Excel, para crear informes potentes y compartir sus paneles con otros usuarios en Microsoft Teams.

# **La Formación E-learning**

 $^{\prime}$  2

Los cursos online se han consolidado como un método educativo de éxito en la empresa ya que aportan flexibilidad al proceso de aprendizaje, permitiendo al alumno escoger los momentos más adecuados para su formación. Con más de 35 años de experiencia en la formación de directivos y profesionales, Iniciativas Empresariales y la Manager Business School presentan sus cursos e-learning. Diseñados por profesionales en activo, expertos en las materias impartidas, son cursos de corta duración y eminentemente prácticos, orientados a ofrecer herramientas de análisis y ejecución de aplicación inmediata en el puesto de trabajo.

Nuestros cursos e-learning dan respuesta a las necesidades formativas de la empresa permitiendo:

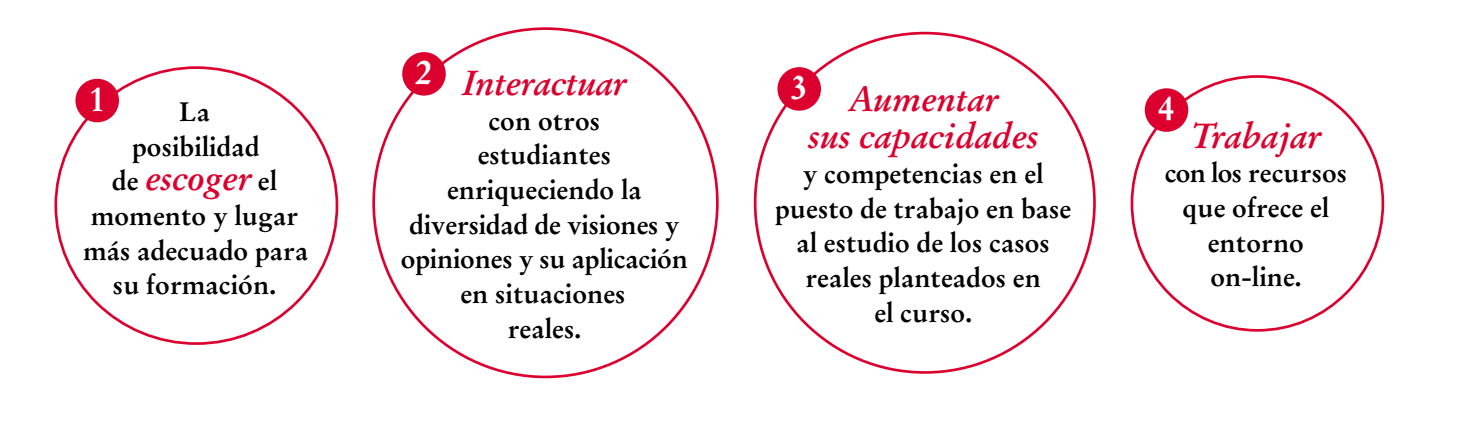

# **Objetivos del curso:**

- Aprender a utilizar POWER BI para generar informes y visualización de datos efectivos e impactantes.
- Profundizar en la importancia de tomar decisiones estratégicas basadas en datos (Data Driven).
- Conocer cómo importar y conectar datos a nuestro dashboard.
- Visualizar los principales KPIs del almacén y crear indicadores complementarios para su gestión.
- Desarrollar los tipos de análisis, métricas y gráficos que son necesarios para presentar la información en el dashboard del almacén.
- Conocer las funcionalidades básicas de Power Query y proporcionar técnicas de limpieza y normalización para la calidad de los datos.
- Conocer y ejecutar las medidas utilizando las fórmulas básicas en POWER BI a través del lenguaje DAX.
- Diseñar, crear e implementar dashboards sencillos en un almacén utilizando POWER BI con la finalidad de que nos faciliten la gestión.
- Conocer el servicio web de POWER BI y elaborar un panel para compartir con los miembros de su equipo.
- Configurar alertas automatizadas de desviaciones en los KPIs.

Transforme la efectividad de su almacén con el poder de los datos para tomar las mejores decisiones mediante la "<br>"<br>" aplicación de POWER BI en la cadena de suministro"

## **Dirigido a:**

 $\mathfrak{g}$ 

Directores y Responsables de Logística, Almacén, Distribución, Operaciones y Calidad, así como aquellos responsables que quieran actualizar sus conocimientos y profundizar en nuevas tecnologías y herramientas de análisis y visualización de datos aplicables a la logística con la aplicación de POWER BI en la cadena de suministro.

# **Estructura y Contenido del curso**

**El curso tiene una duración de 50 horas lectivas 100% online** que se realizan a través de la plataforma e-learning de Iniciativas Empresariales que permite el acceso de forma rápida y fácil a todo el contenido:

#### **Manual de Estudio** 6 módulos de formación que contienen el temario que forma parte del curso y que ha sido elaborado por profesionales en activo expertos en la materia.

#### **Ejercicios de aprendizaje y pruebas de autoevaluación**

para la comprobación práctica de los conocimientos adquiridos.

**Material Complementario** En cada uno de los módulos que le ayudará en la comprensión de los temas tratados.

**Bibliografía y enlaces** de lectura recomendados para completar la formación.

# **Metodología 100% E-learning**

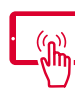

# **Aula Virtual**\*

Permite el acceso a los contenidos del curso desde cualquier dispositivo las 24 horas del día los 7 días de la semana.

En todos nuestros cursos es el alumno quien marca su ritmo de trabajo y estudio en función de sus necesidades y tiempo disponible.

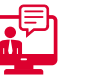

### **Soporte Docente Personalizado**

El alumno tendrá acceso a nuestro equipo docente que le dará soporte a lo largo de todo el curso resolviendo todas las dudas, tanto a nivel de contenidos como cuestiones técnicas y de seguimiento que se le puedan plantear.

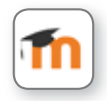

\* El alumno podrá descargarse la APP Moodle Mobile (disponible gratuitamente en Google Play para Android y la Apple Store para iOS) que le permitirá acceder a la plataforma desde cualquier dispositivo móvil y realizar el curso desde cualquier lugar y en cualquier momento.

4

# **Contenido del Curso**

### **MÓDULO 1. Introducción al Business Intelligence y al análisis de datos**

**8** horas

**En la actualidad, el mundo empresarial se encuentra en constante evolución y la toma de decisiones basada en datos se ha convertido en un elemento clave para el éxito de cualquier organización. El Business Intelligence y el análisis de datos son disciplinas que permiten a las empresas obtener información valiosa y significativa, lo que les permite tomar decisiones informadas y estratégicas.**

#### **1.1. Introducción.**

#### **1.2. Procesos relacionados al Business Intelligence y al análisis de datos:**

- 1.2.1. ¿Qué es el Business Intelligence (BI)?
- 1.2.2. ¿Qué es el análisis de datos?
- 1.2.3. Tipos de análisis de datos:
- 1.2.3.1. Análisis descriptivo.
- 1.2.3.2. Análisis de diagnóstico.
- 1.2.3.3. Análisis predictivo.
- 1.2.3.4. Análisis prescriptivo.
- 1.2.4. Resumen de tipos de análisis de datos.
- 1.2.5. Técnicas de recopilación de datos.
- 1.2.6. Organizaciones Data Driven.

#### **1.3. Cadena de suministro y BI:**

- 1.3.1. Importancia para la cadena de suministro.
- 1.3.2. Importancia del BI y el análisis de datos en la gestión de un almacén.
- 1.3.3. Casos de éxito.

#### **1.4. Herramientas para el análisis de datos:**

- 1.4.1. Ranking Gartner.
- 1.4.2. POWER BI.
- 1.4.3. Tableau.

 $5^{\circ}$ 

1.4.4. QlikView.

### **MÓDULO 2. POWER BI como herramienta para el análisis <sup>15</sup>**horas **de datos**

**POWER BI es una herramienta poderosa y versátil para el análisis de datos y la inteligencia empresarial. Aprender a utilizarlo de manera efectiva y eficiente nos permitirá sacar el máximo provecho de nuestros datos y tomar decisiones informadas y estratégicas dentro de la empresa.**

#### **2.1. Introducción a POWER BI. Interfaz de usuario.**

- **2.2. Conexión de datos:**
- 2.2.1. Combinación de diferentes fuentes de datos.
- 2.2.2. Tipos de conexiones:
- 2.2.2.1. Direct Query (consulta directa).
- 2.2.2.2. Import (importación).
- 2.2.2.3. Live Connection (conexión en vivo).
- 2.2.3. Conectar POWER BI con fuentes de datos:
- 2.2.3.1. Conectar con archivos de Excel.

#### **2.3. Transformación de datos:**

2.3.1. Lenguaje M.

2.3.2. Uso del editor de consultas de POWER BI para transformar los datos y aplicar operaciones de limpieza y transformación:

- 2.3.2.1. Encabezado.
- 2.3.2.2. Agregar o eliminar filas y columnas innecesarias.
- 2.3.2.3. Filtrar filas.
- 2.3.2.4. Cambiar los tipos de datos.
- 2.3.2.5. Reemplazar valores.
- 2.3.2.6. Combinar y unir tablas.
- 2.3.2.7. Agrupar y resumir datos.
- 2.3.2.8. Dividir columnas.
- 2.3.2.9. Combinar valores de columnas.
- 2.3.2.10. Crear columnas personalizadas y condicional.

#### **2.4. Modelado:**

 $6^{\circ}$ 

2.4.1. Relaciones entre tablas.

#### **2.5. Diseño de visualizaciones:**

- 2.5.1. Ejemplo de visualizaciones efectivas y atractivas:
- 2.5.1.1. Gráficos de barras.
- 2.5.1.2. Gráficos de líneas, áreas, combinados y cintas.
- 2.5.1.3. Gráficos de cascada, embudo, dispersión, circular, anillos, Treemap.
- 2.5.1.4. Gráficos de mapa, medidor, tarjeta, tarjeta de varias filas, KPI.
- 2.5.1.5. Segmentación de datos, tabla, matriz, elementos influyentes clave, esquema jerárquico.
- 2.5.1.6. Otras visualizaciones.

#### **2.6. Creación de medidas, cálculos y tabla calendario:**

- 2.6.1. Cálculo de medidas.
- 2.6.2. Columna calculada.
- 2.6.3. Creación de tabla de medidas.
- 2.6.4. Tabla calendario.
- 2.6.5. Inteligencia de tiempo.

#### **2.7. Creación de dashboards:**

2.7.1. Creación de dashboards con diferentes visualizaciones.

2.7.2. Organización de los elementos del tablero y cómo utilizar filtros para explorar los datos en profundidad.

#### **2.8. Publicación y colaboración:**

2.8.1. ¿Cómo publicar los dashboards en la nube de POWER BI y compartirlos con otros usuarios?

- 2.8.2. Uso de las opciones de colaboración:
- 2.8.2.1. Compartir acceso.
- 2.8.2.2. Compartir.
- 2.8.2.3. Publicación en Microsoft Teams.
- 2.8.3. Publicación en web.

### **MÓDULO 3. Gestión de la data de almacén**

**La logística se caracteriza por la gran cantidad de datos generados a lo largo de la cadena de suministro. Desde el inventario hasta el transporte y la distribución, cada etapa del proceso logístico aporta valiosa información que debe ser analizada de manera integral.**

#### **3.1. Caso almacén.**

#### **3.2. Identificación de las tablas:**

3.2.1. Tablas de dimensiones.

- 3.2.2. Tablas de hechos:
- 3.2.2.1. Tablas del modelo.
- 3.2.3. Tabla calendario.

#### **3.3. Definición de indicadores y KPIs del almacén.**

#### **3.4. Conectar POWER BI con fuentes de datos de almacén en Excel.**

#### **3.5. Limpieza y transformación de los datos:**

- 3.5.1. Nombre de las tablas (consultas).
- 3.5.2. Modificar columnas.
- 3.5.3. Nombre de columnas.
- 3.5.4. Datos de texto.

 $7^{\circ}$ 

**7** horas

- 3.5.5. Datos de número.
- 3.5.6. Datos de fecha.
- 3.5.7. Celdas con errores y sin datos.
- 3.5.8. Reemplazo de valores.
- 3.5.9. Eliminar columnas.
- 3.5.10. Agregar columnas.
- 3.5.11. Anexar consultas.
- **3.6. Relaciones de las tablas:**
- 3.6.1. Relaciones clave.
- 3.6.2. Cardinalidad y filtro de las relaciones.

### **MÓDULO 4. Creación del dashboard de almacén con POWER BI**

**15** horas

 $\mathbb{I}_{\mathcal{C}}$ 

#### **4.1. Cantidad de informes.**

- **4.2. Tablas complementarias:**
- 4.2.1. Creación de tabla calendario.
- 4.2.2. Creación de tabla de KPIs.

#### **4.3. Tipos de análisis y métricas.**

#### **4.4. Creación de medidas calculadas:**

- 4.4.1. Tabla de medidas.
- 4.4.2. Agrupación de medidas.

#### **4.5. Boceto y diseño previo del dashboard:**

- 4.5.1. Gráficos.
- 4.5.2. Contenido dashboard (informes).

#### **4.6. Creación de dashboard:**

- 4.6.1. Dashboard de KPIs.
- 4.6.2. Dashboard evolutivo.
- 4.6.3. Dashboard seguimiento.
- 4.6.4. Dashboard operativo.

#### **4.7. Personalización y mejora:**

- 4.7.1. Fondo del informe.
- 4.7.2. Personalización colores.
- 4.7.3. Formatos de celda.
- 4.7.4. Formatos condicionales.

#### **4.8. Storytelling:**

- 4.8.1. Uso de tooltips con herramientas de información.
- 4.8.2. Resaltado de datos.
- 4.8.3. Herramienta de narración inteligente.
- 4.8.4. Esquema jerárquico.
- 4.8.5. Elementos influyentes clave.

### **MÓDULO 5. Publicar y compartir dashboard**

**5.1. Publicar y compartir un dashboard:**

- 5.1.1. Publicar en espacio de trabajo (workspace).
- 5.1.2. Insertar informe en sitios web.
- 5.1.3. Visualizar en Microsoft Teams.

#### **5.2. Actualizar dashboard de almacén:**

- 5.2.1. Actualizar datos.
- 5.2.2. Actualizar dashboard.

#### **5.3. Panel de alertas de KPIs:**

- 5.3.1. Creación de panel.
- 5.3.2. Suscripción a panel.
- 5.3.3. Alerta de KPI.

໌9ົ

### **MÓDULO 6. Caso práctico con data estructurada**

**2** horas

**3** horas

# **Autor**

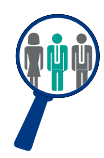

#### **César Urbano Girio**

Ingeniero Industrial con Maestría en Supply Chain Management y en Dirección Logística y Distribución Comercial, con certificación OKR professional en NEW AGILE ACADEMY. Cuenta con más de 20 años de experiencia liderando áreas de logística, compras, almacén, flota y distribución, implementando ERPs, iniciativas de transformación digital, optimizando procesos mediante la elaboración de KPIs, gestión de datos, análisis, visualización y uso de herramientas de BI que ayuden a la toma de decisiones en la gestión de la cadena de suministro.

# **Titulación**

Una vez finalizado el curso el alumno recibirá el diploma que acreditará el haber superado de forma satisfactoria todas las pruebas propuestas en el mismo.

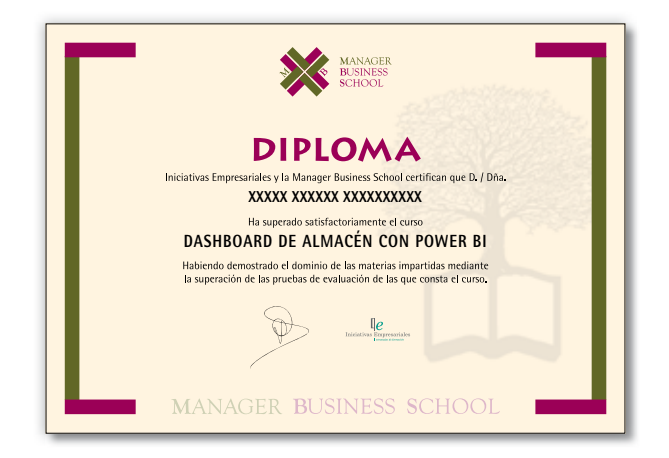